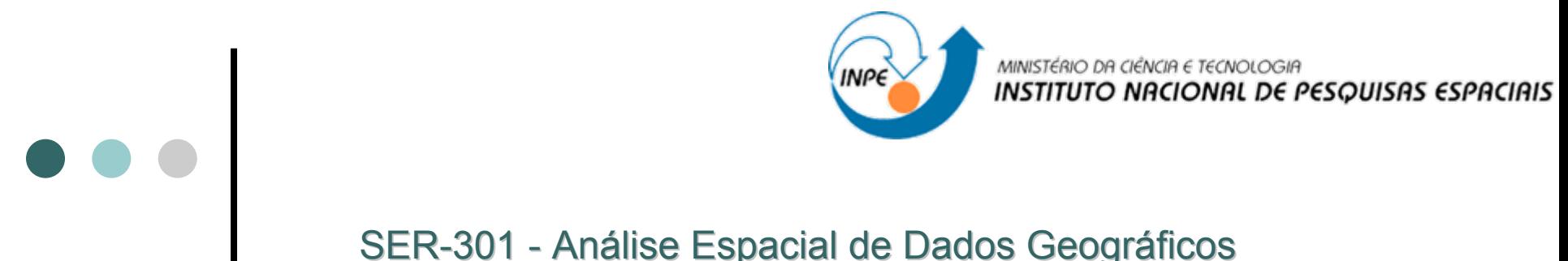

### SER-301 - Análise Espacial de Dados Geográficos

Estimativa da emissão de gases e material particulado provenientes da queima da cana-de-açúcar através de dados de satélites

Pedro Valle de Carvalho e Oliveira

# PROBLEMA

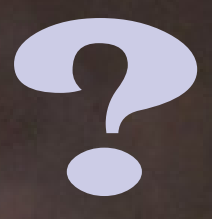

**É possível mensurar a quantidade de gases e material particulado que é emitido pelos talhões de cana mapeados pelo Canasat**

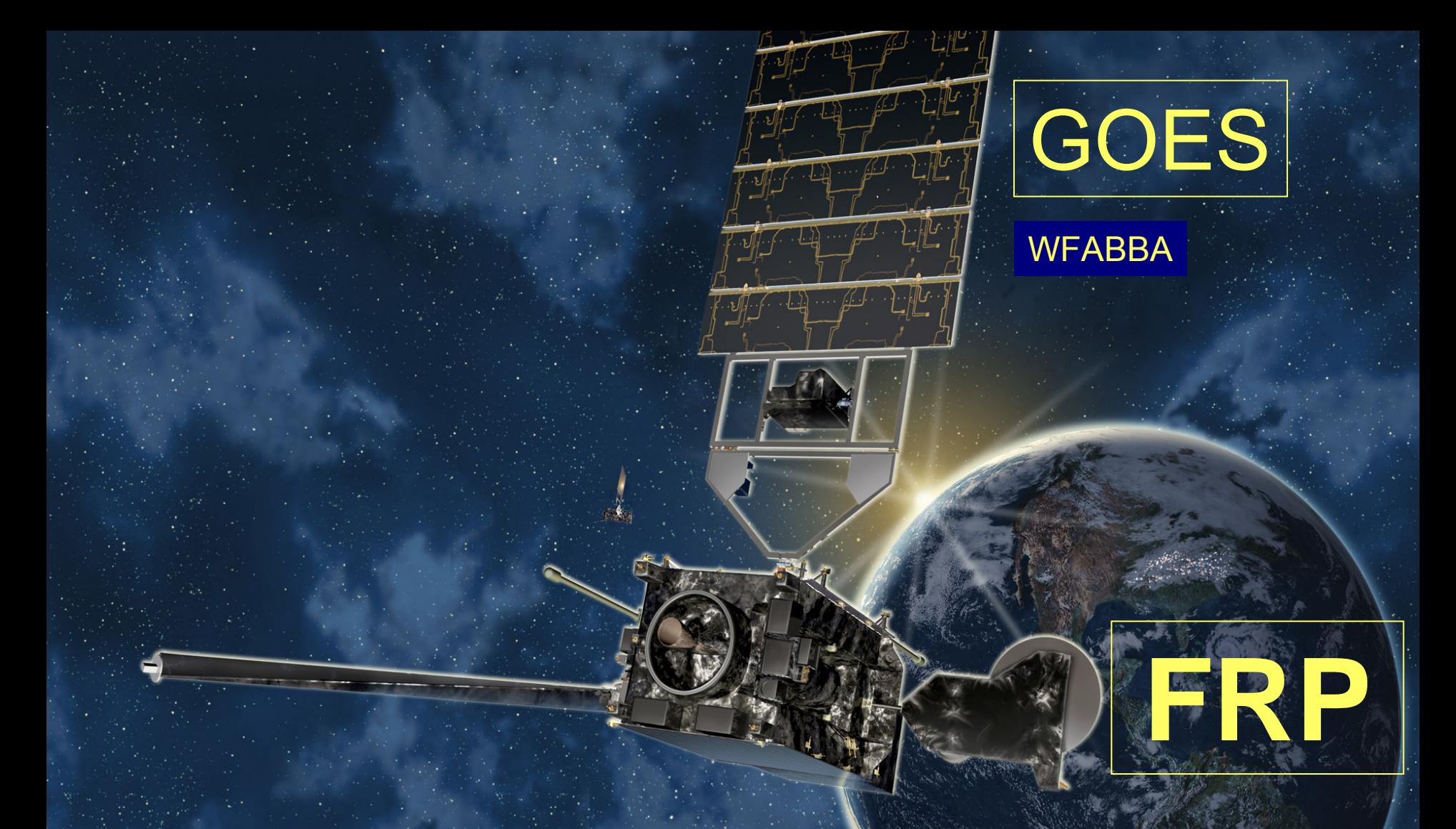

MOD 14 & MYD 14- Thermail Anomalies, Fires & Biomass Burning

# ...E O MODIS

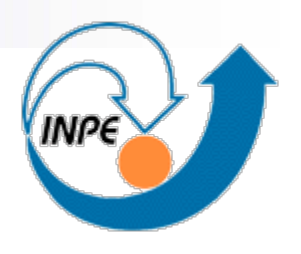

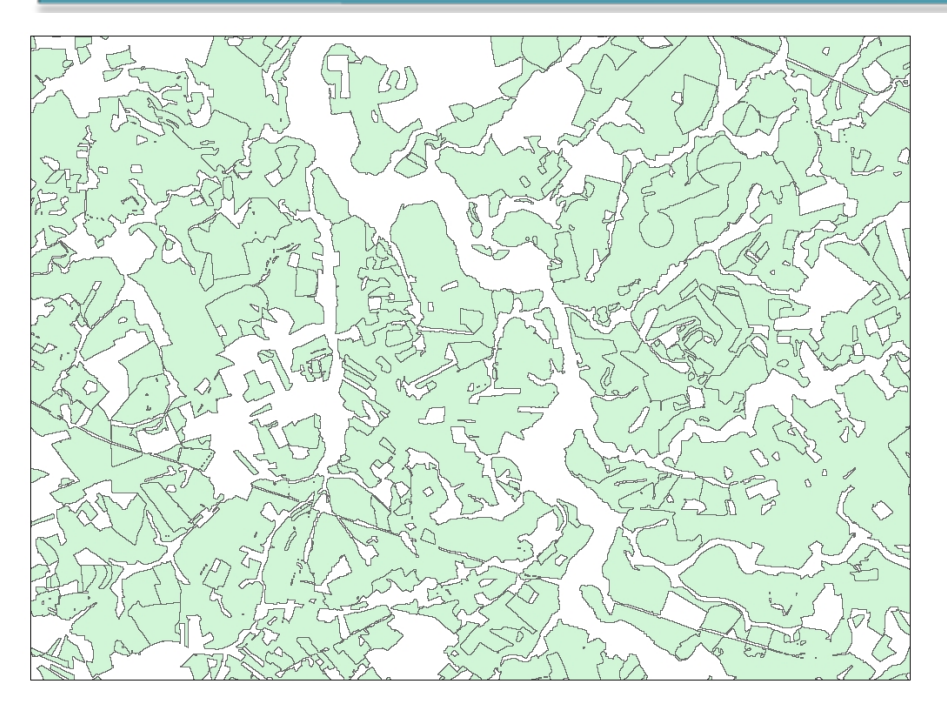

### Mapeados com base em imagens TM

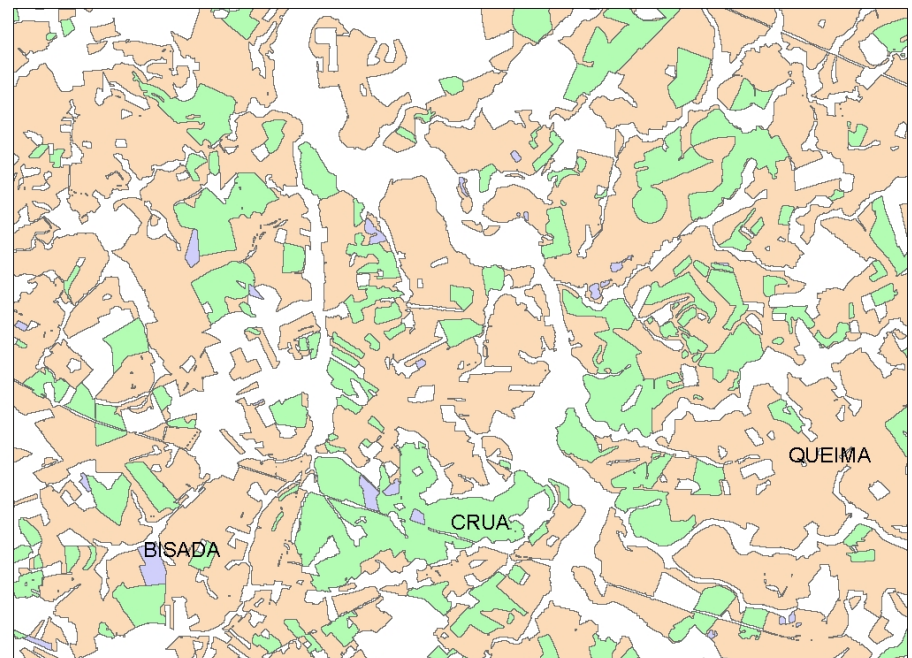

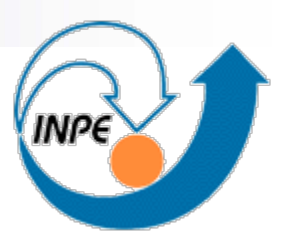

## Área de Estudo

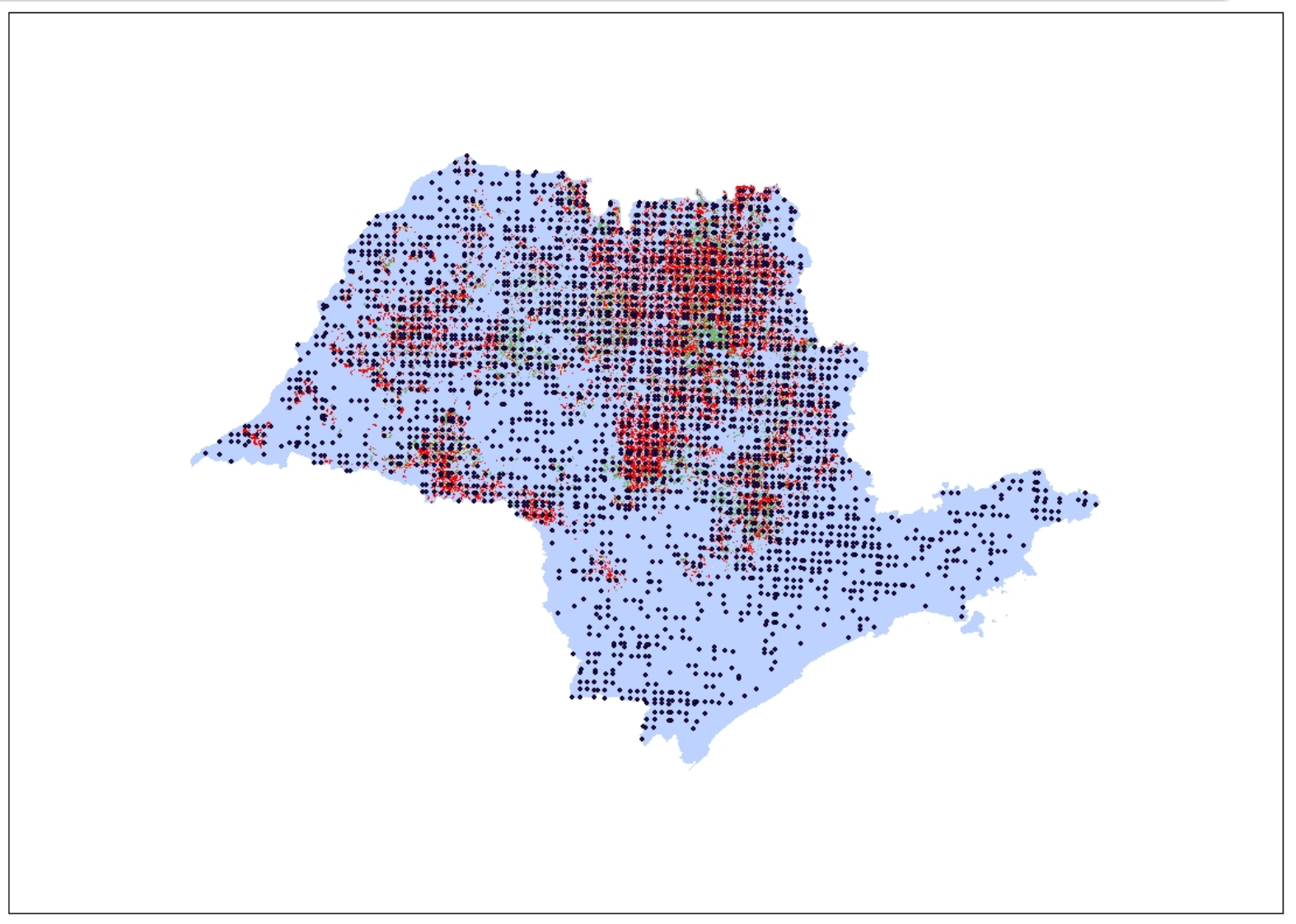

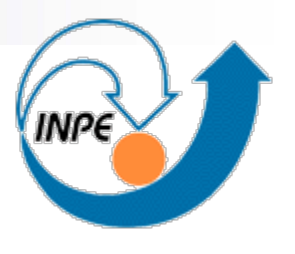

## Para fazer as análises...

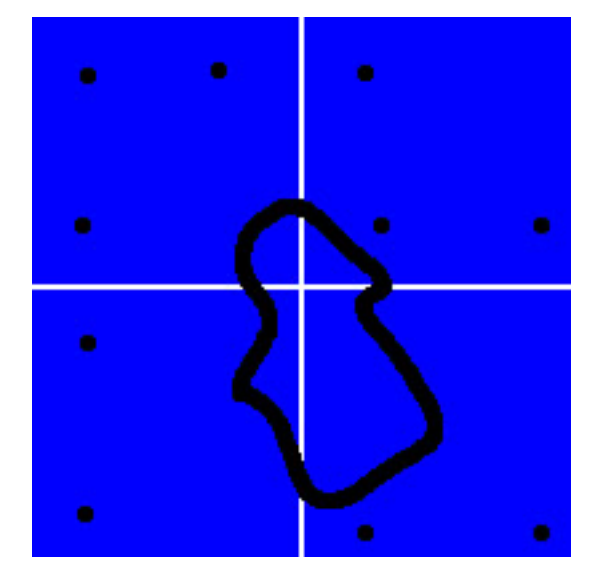

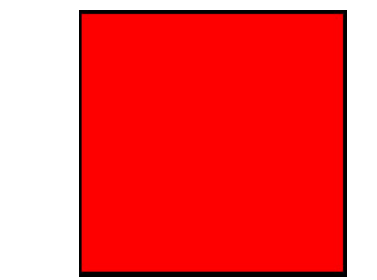

 $\frac{1}{2}$ 

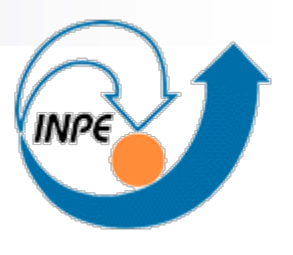

## Para fazer as análises...

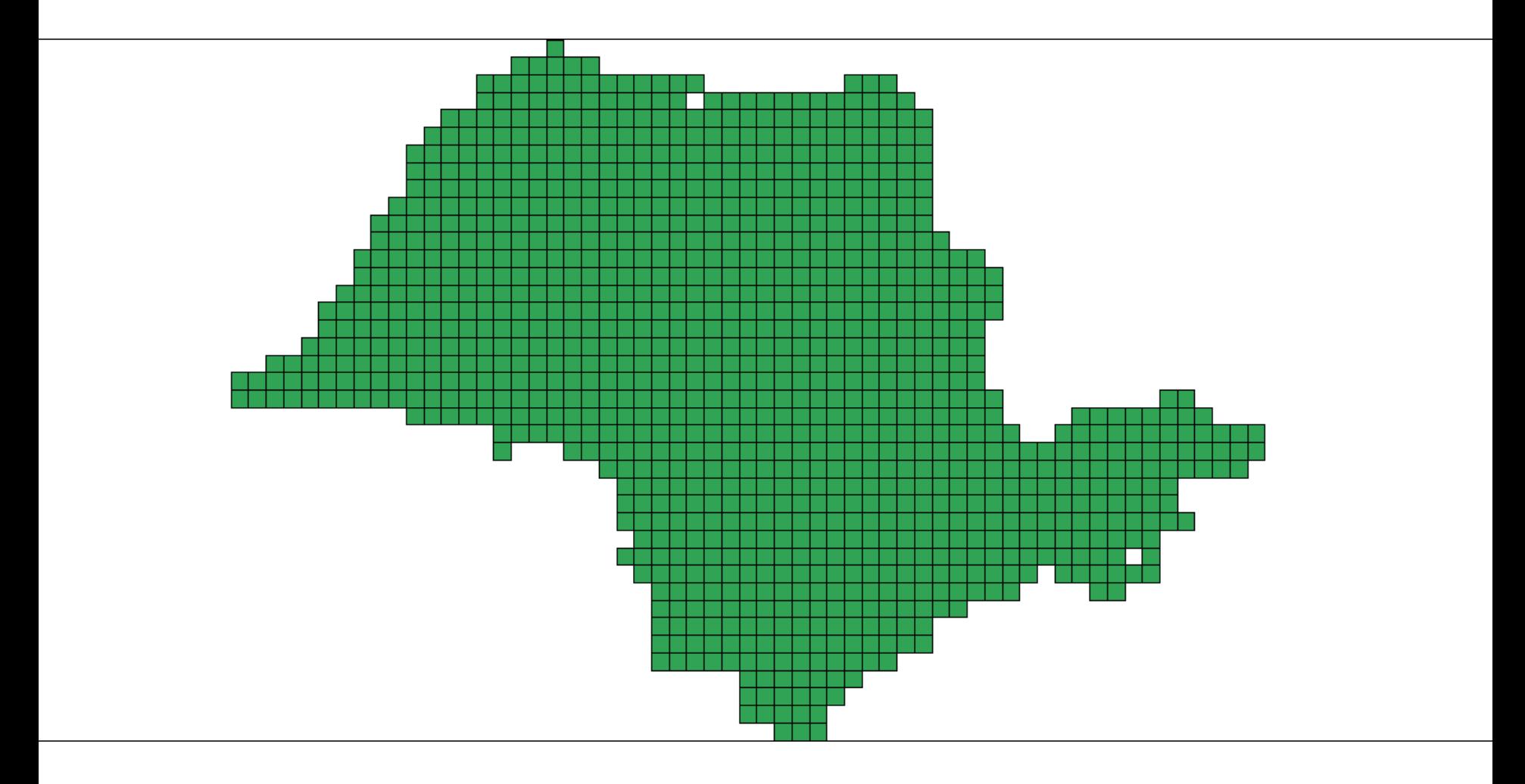

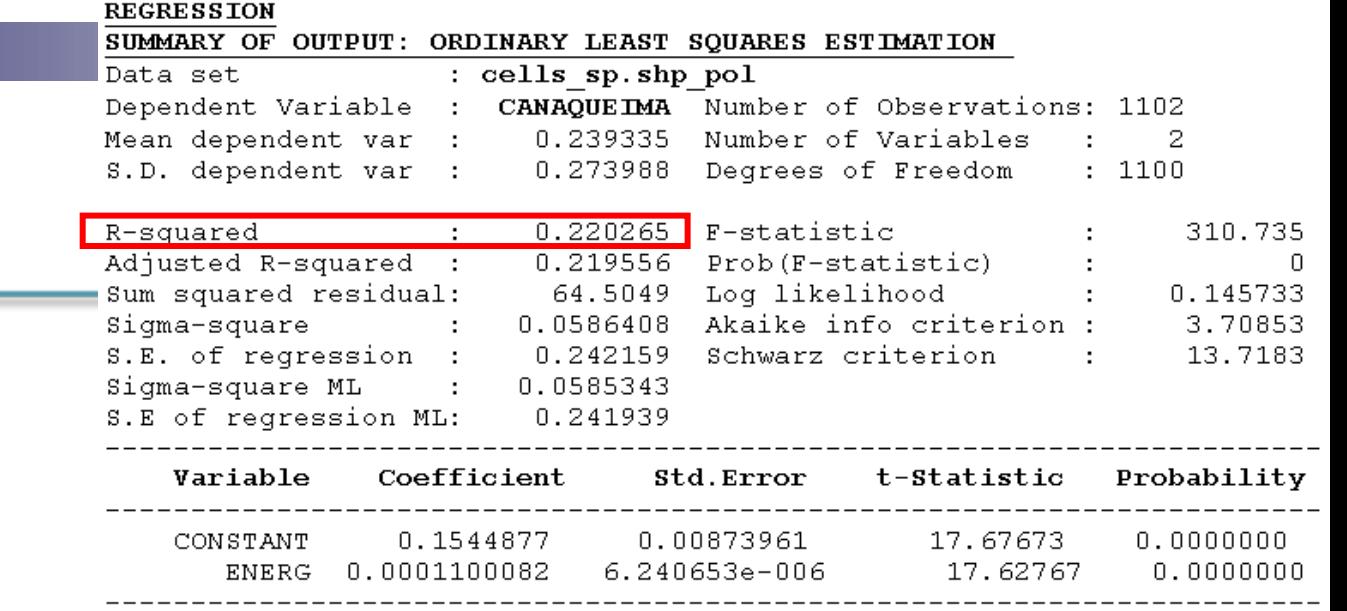

### REGRESSION DIAGNOSTICS

Г

MULTICOLLINEARITY CONDITION NUMBER 1.857903 TEST ON NORMALITY OF ERRORS

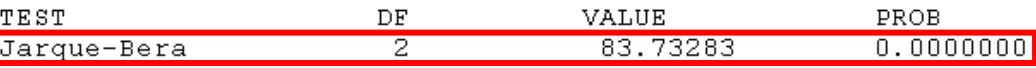

### DIAGNOSTICS FOR HETEROSKEDASTICITY

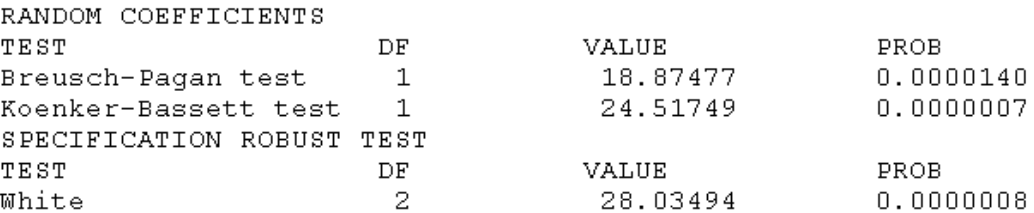

### DIAGNOSTICS FOR SPATIAL DEPENDENCE

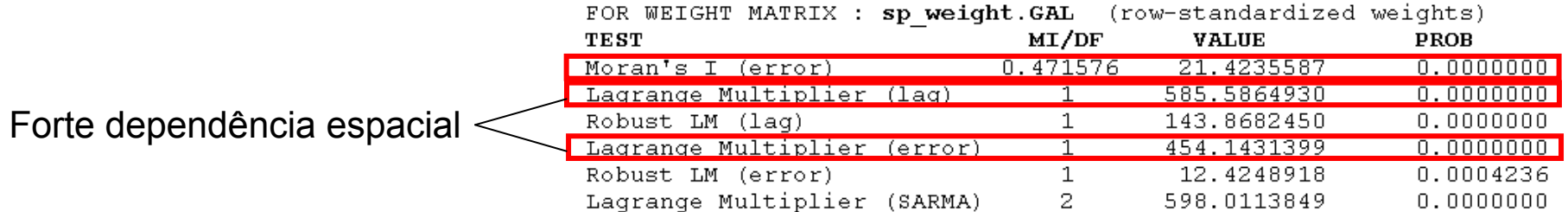

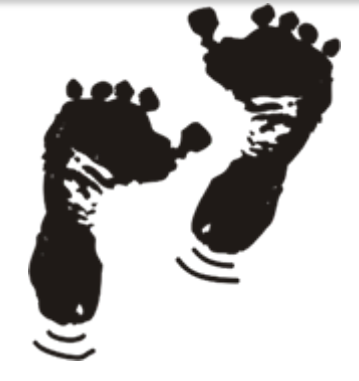

Regressão Simples  $Y = X\beta + \varepsilon$ ,  $\varepsilon \sim N(0, \sigma 2)$ ,

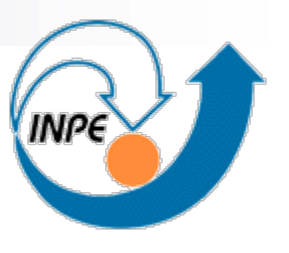

## Análise exploratória

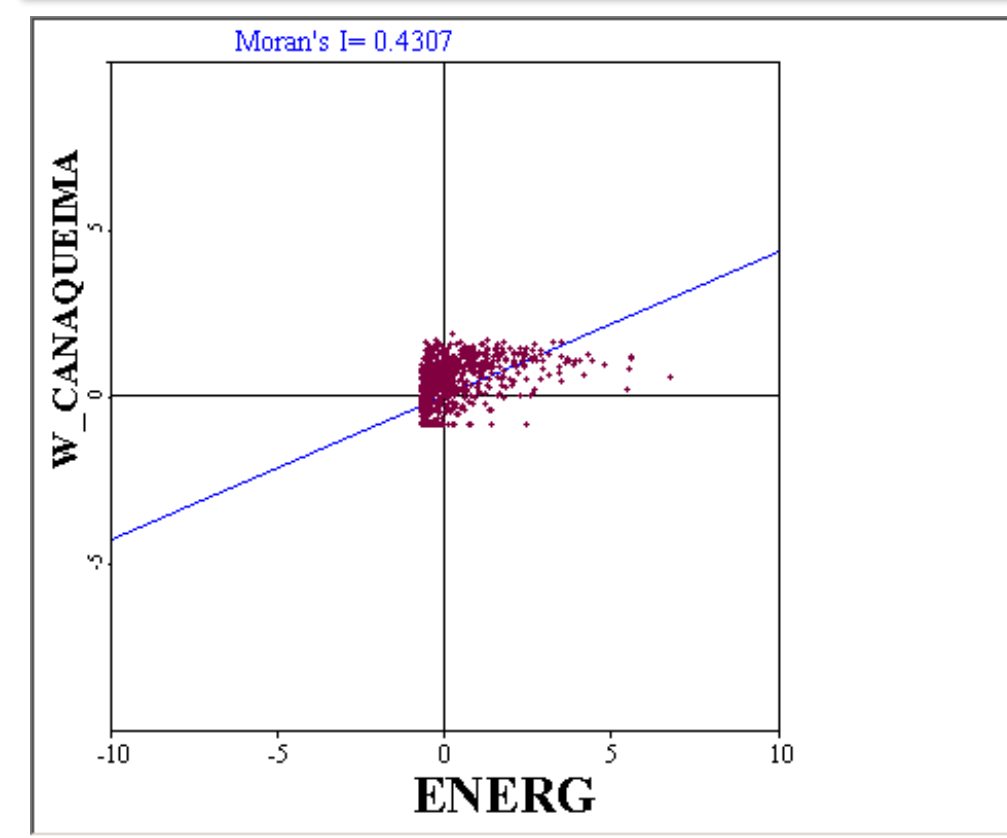

### Índice de Moran Global

Índice > 0 , há correlação direta Índice< 0 , há correlação inversa Índice = 0 , não apresenta correlação

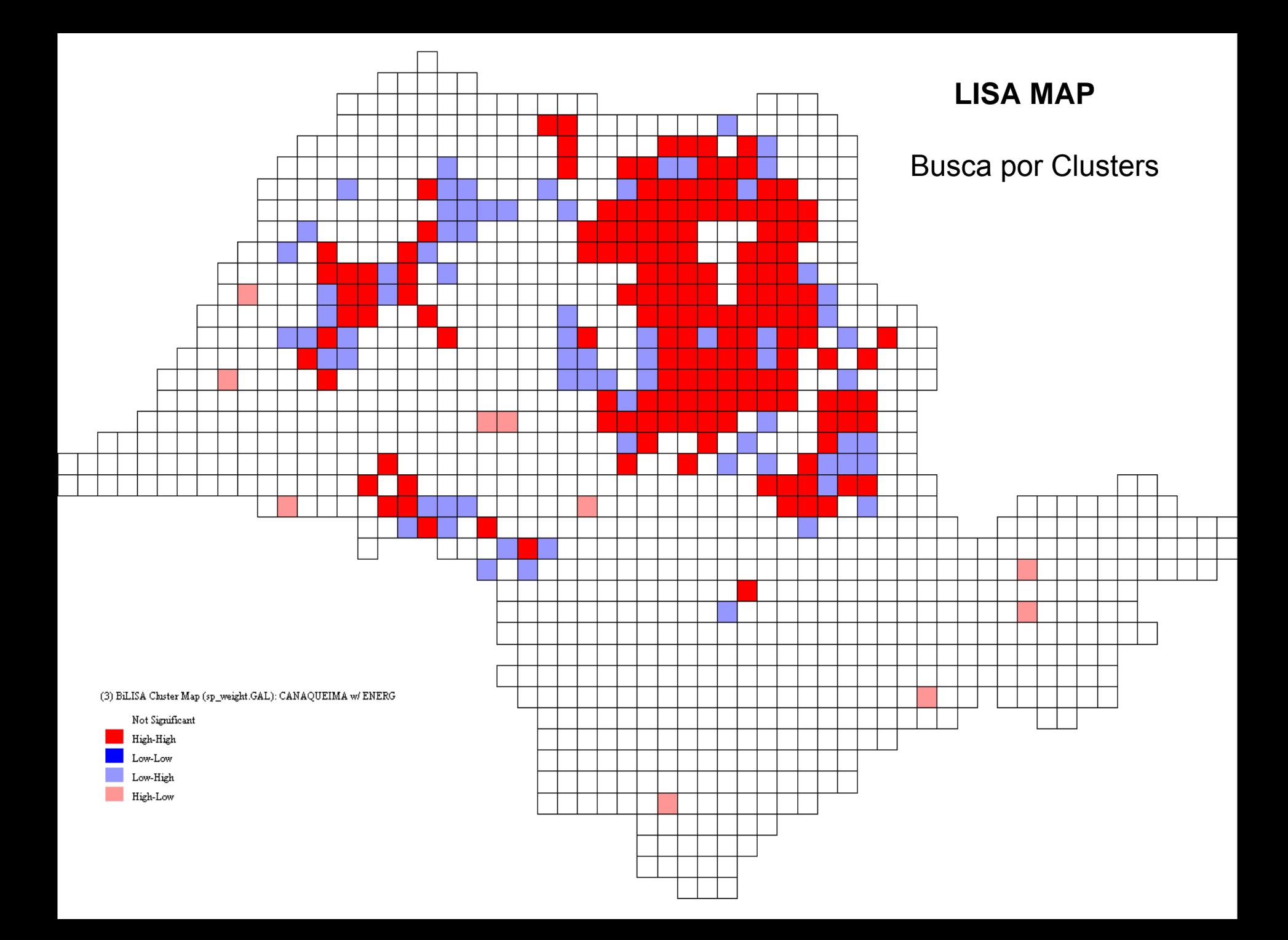

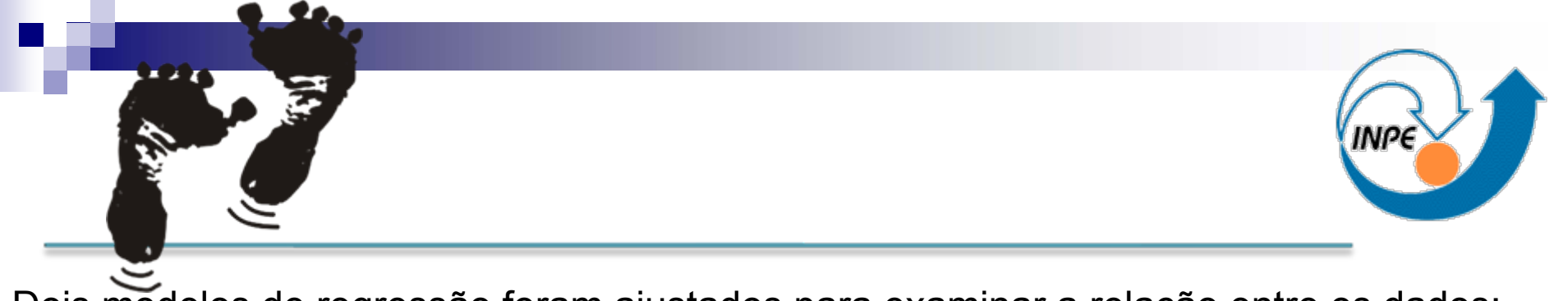

Dois modelos de regressão foram ajustados para examinar a relação entre os dados:

Spatial Error *Y* = *Xβ* <sup>+</sup> ε *,*  ε = λ *W* + ξ

espaciais

Spatial Lag *Y*  = ρ*WY* <sup>+</sup> *Xβ* <sup>+</sup> ε *W*ε é a componente do erro com efeitos

λ é o coeficiente autoregressivo ξ é a componente do erro

*W*  é a matriz de proximidade espacial *WY* expressa a dependência espacial em *Y* ρ é <sup>o</sup>*coeficiente espacial autoregressivo*

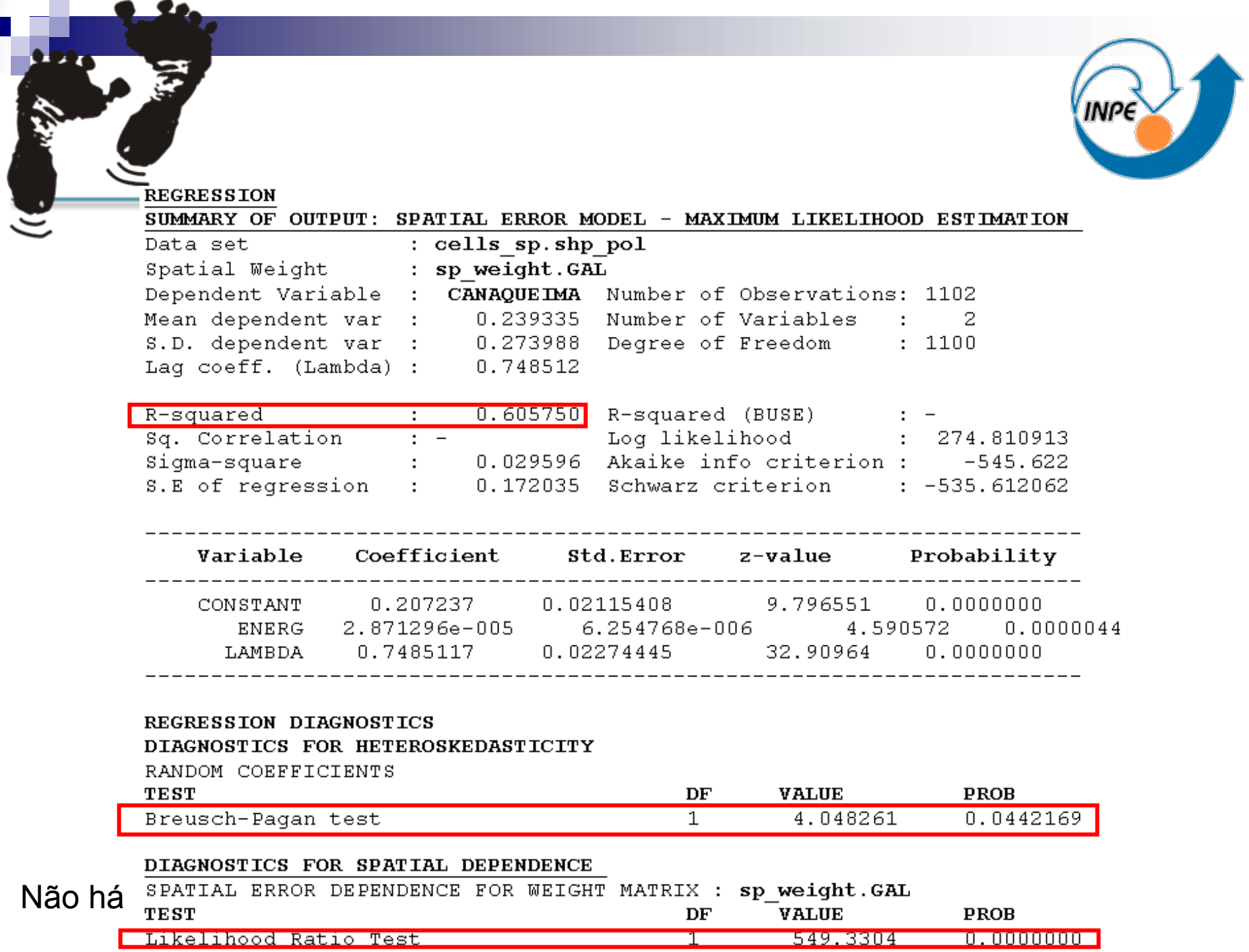

Г

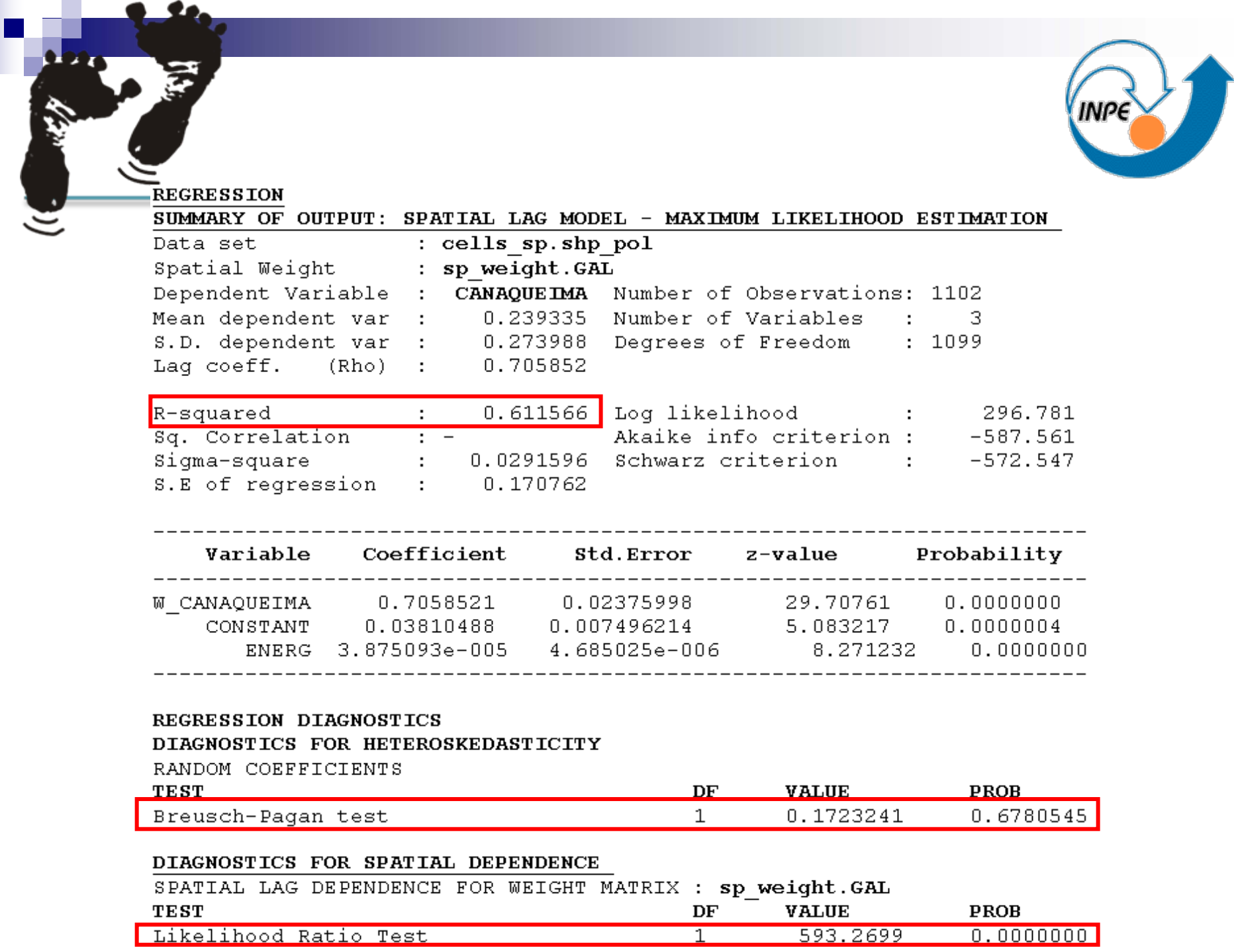

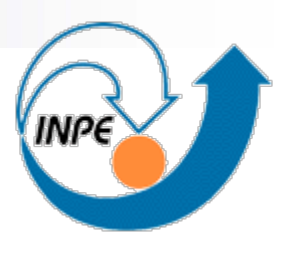

### **O valor de R2 de 0,61 obtido pelo Spatial Lag pode mostrar que há como correlacionar os dados de Cana-Queima com os dados de FRP**

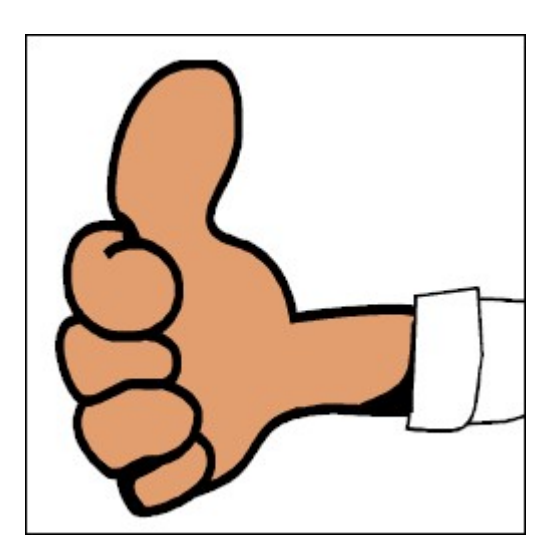

### **E AS EMISSÕES?**

 $M_{\scriptscriptstyle X}$  =  $C_{\scriptscriptstyle e}$   $*$   $FRP$ 

*C e*- coeficiente de emissão (kg/MJ )

(relação linear entre a taxa de liberação da *FRP*, integrada no tempo, e o consumo de biomassa)

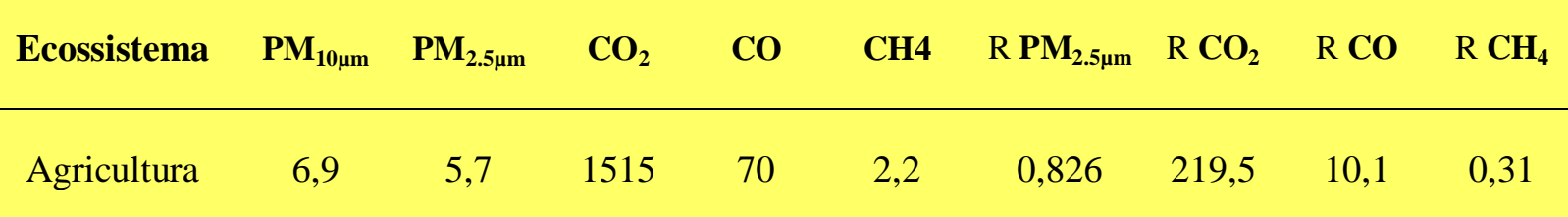

## Conclusão

- Ao se mapear a área queimada de cana-de-açúcar, pode-se usar os dados de FRP para estimar as emissões dos talhões.
- O cálculo de um coeficiente de emissão próprio para a cana-de-açúcar pode diminuir os erros associados à essa medição.
- Para aumentar o  $R^2$ , pode-se agregar outros dados, por exemplo, dados de área de "não-cana".

## Referências

- Pereira, Gabriel; Freitas, Saulo R.; Moraes, Elisabete Caria; Ferreira, Nelson Jesus; Shimabukuro, Yosio Edemir. **Estimating trace gas and aerosol emissions over South America: Relationship between fire radiative energy released and aerosol optical depth observations**. Atmospheric Environment, v.43, 40, 2009.
- У. Hu, Zhiyong. **Spatial analysis of MODIS aerosol optical depth, PM2.5, and chronic coronary heart disease.** International journal of health geographics, v.8, p.27, 2009.
- × Hu, Zhiyong; Rao, K Ranga. **Particulate air pollution and chronic ischemic heart disease in the eastern United States: a county level ecological study using satellite aerosol data.** Environmental health : a global access science source, v.8, p.26, 2009.